# **Katalog wymagań programowych na poszczególne oceny szkolne**

#### Uczniowie z **dostosowaniem wymagań** na ocenę:

- dopuszczającą częściowo spełniają wymagania określone w tabeli na ocenę 2
- dostateczną w pełni spełniają wymagania określone w tabeli na ocenę 2
- dobrą w pełni spełniają wymagania określone w tabeli na ocenę 3
- bardzo dobrą w pełni spełniają wymagania określone w tabeli na ocenę 4
- celująca w pełni spełniają wymagania określone w tabeli na ocenę 5

**AUTORZY:** W. Jochemczyk, I. Krajewska-Kranas, W. Kranas, M. Wyczółkowski

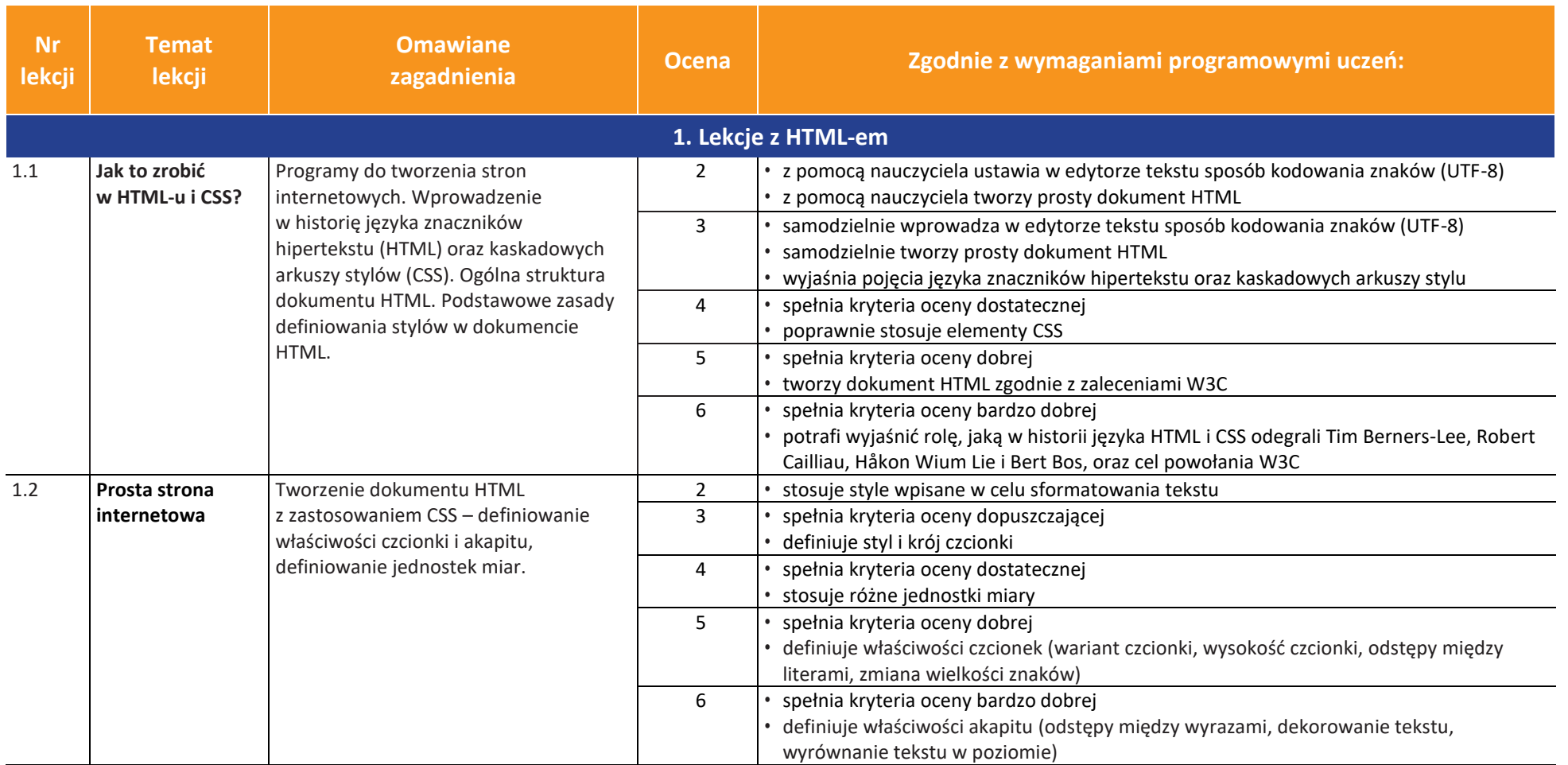

**AUTORZY:** W. Jochemczyk, I. Krajewska-Kranas, W. Kranas, M. Wyczółkowski

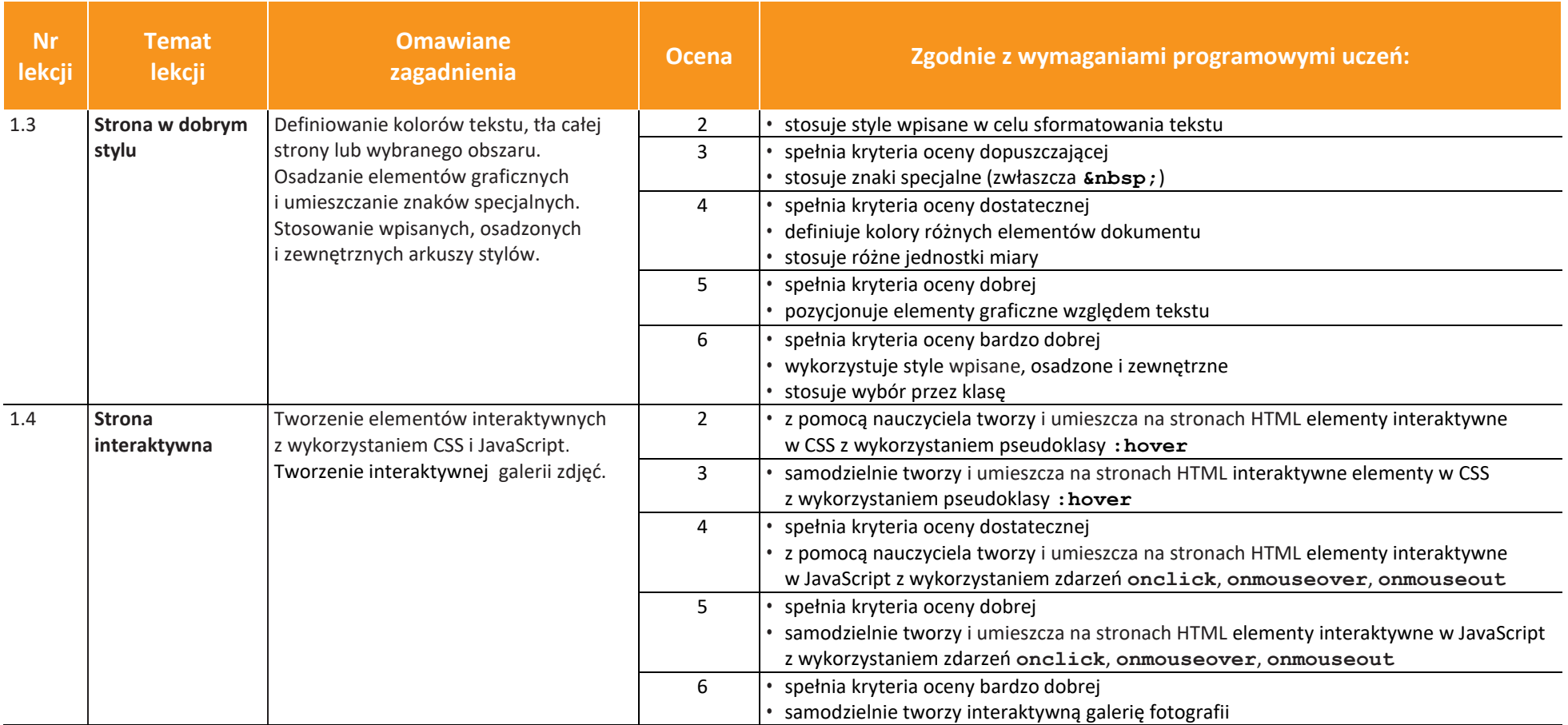

**AUTORZY:** W. Jochemczyk, I. Krajewska-Kranas, W. Kranas, M. Wyczółkowski

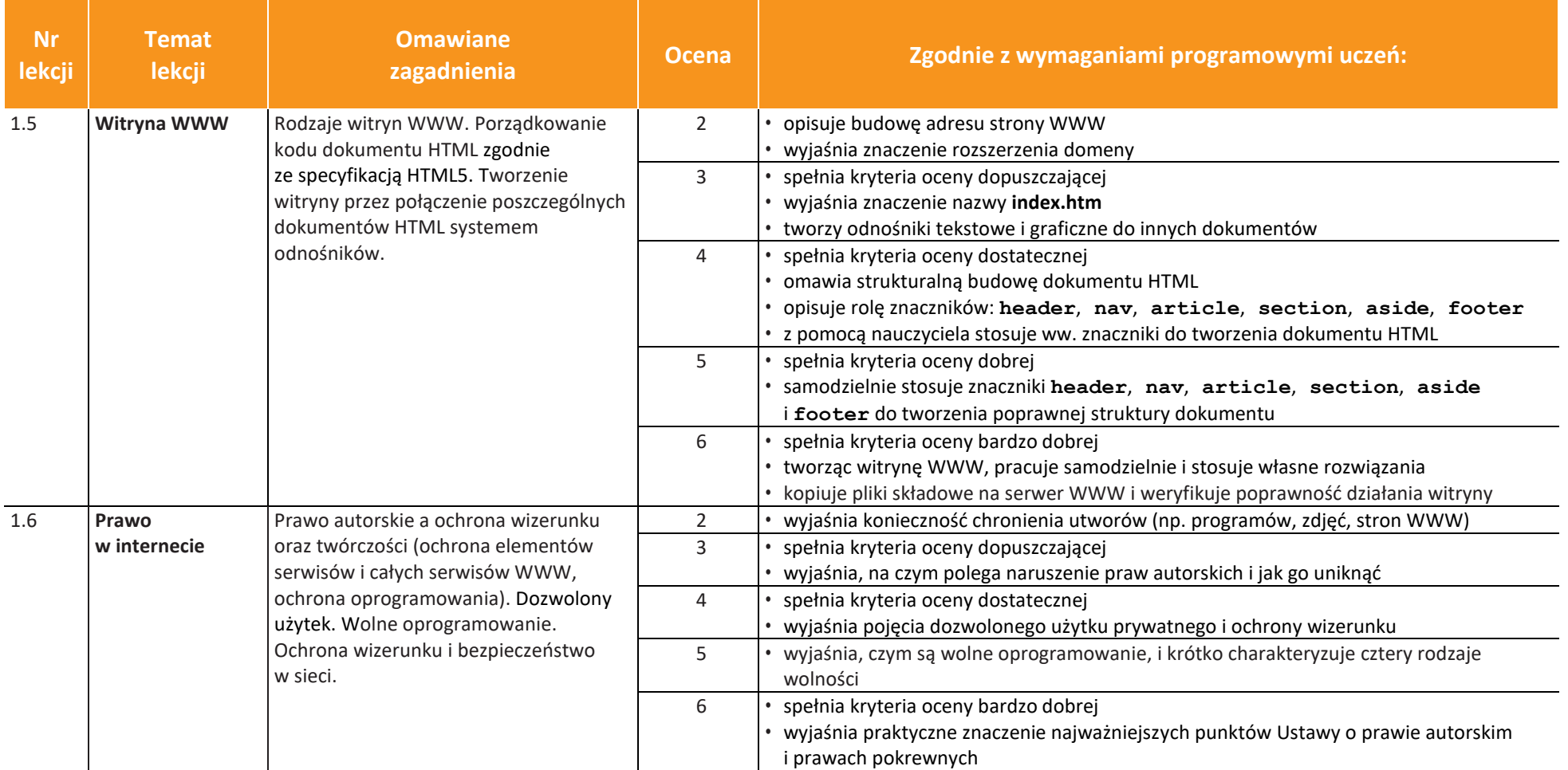

#### **AUTORZY:** W. Jochemczyk, I. Krajewska-Kranas, W. Kranas, M. Wyczółkowski

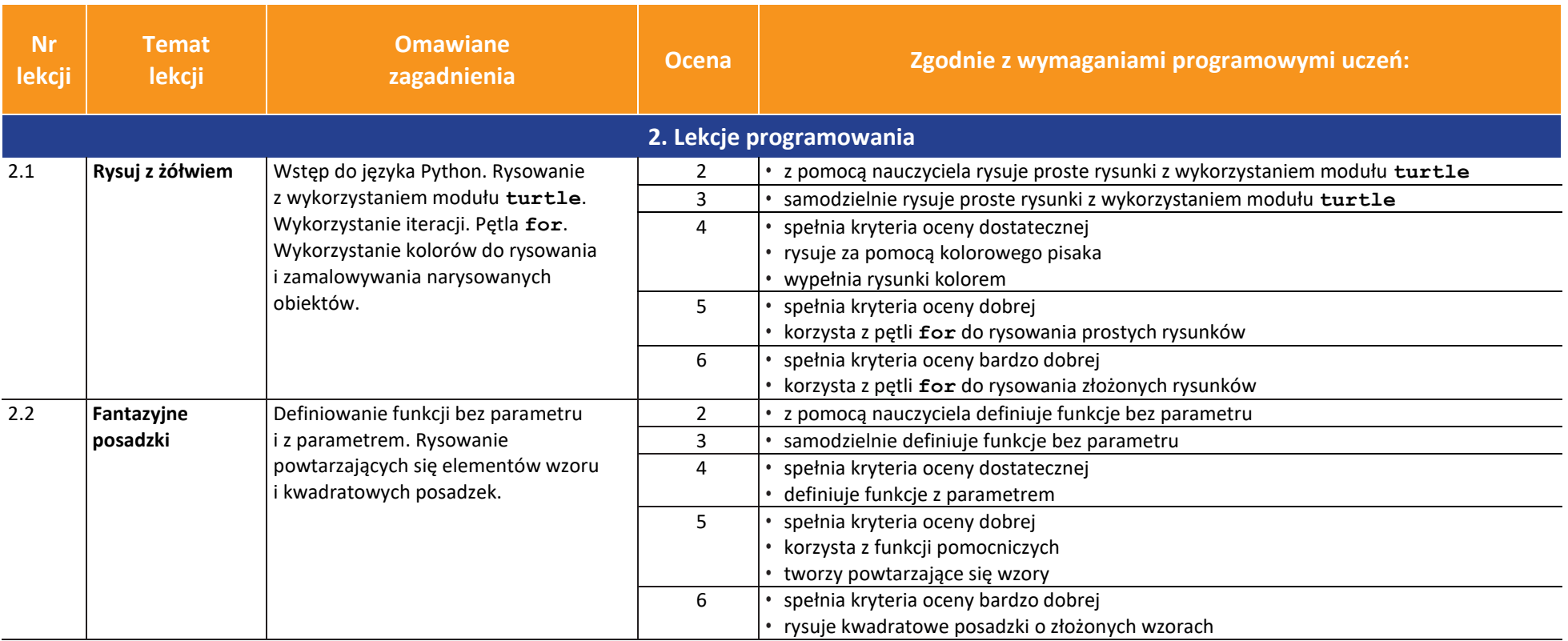

**AUTORZY:** W. Jochemczyk, I. Krajewska-Kranas, W. Kranas, M. Wyczółkowski

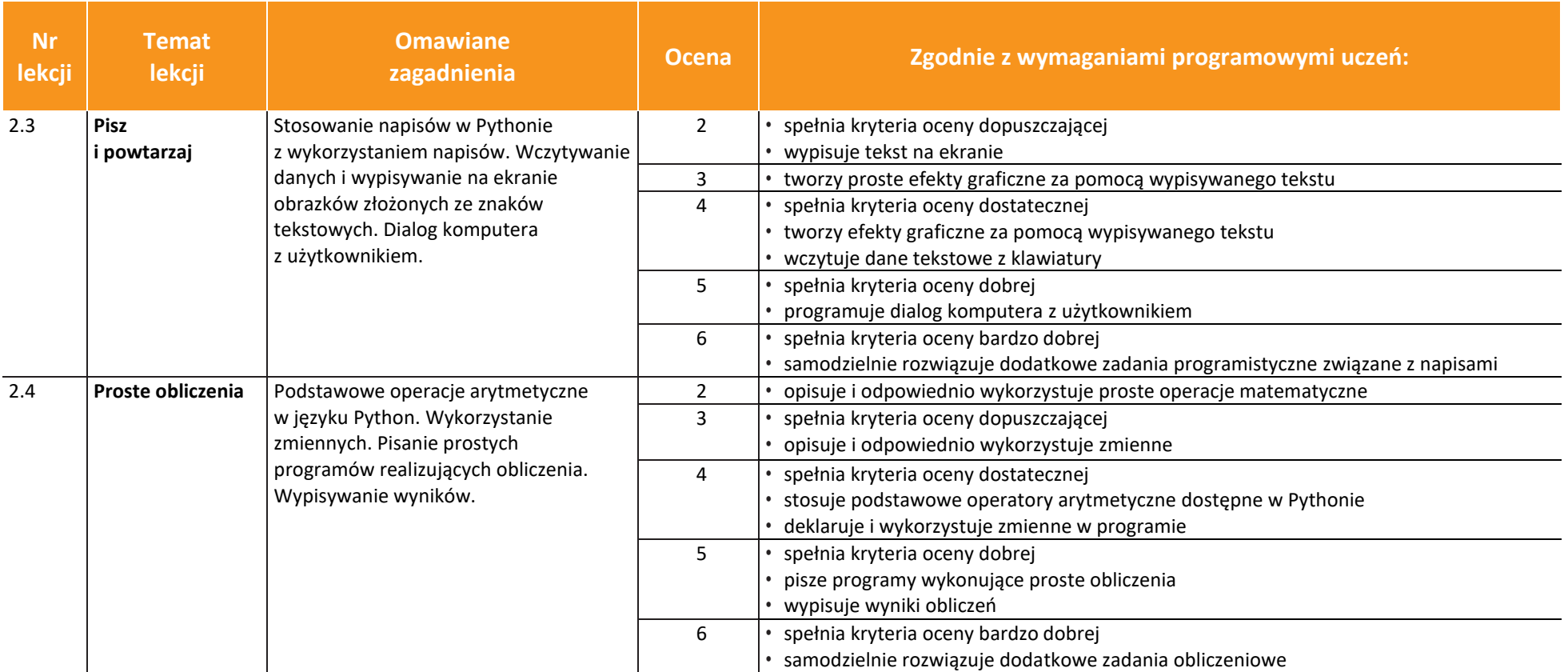

**AUTORZY:** W. Jochemczyk, I. Krajewska-Kranas, W. Kranas, M. Wyczółkowski

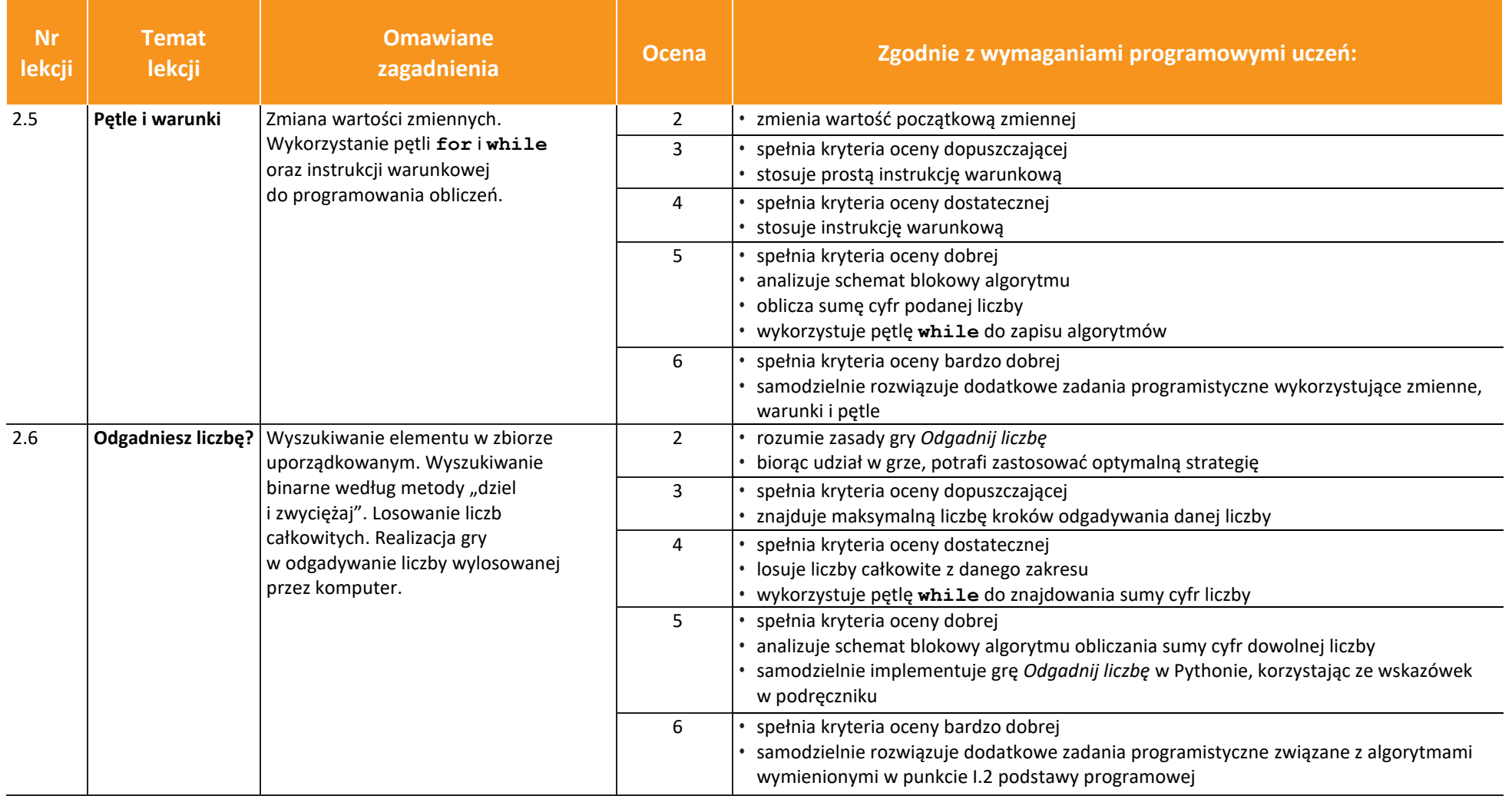

**AUTORZY:** W. Jochemczyk, I. Krajewska-Kranas, W. Kranas, M. Wyczółkowski

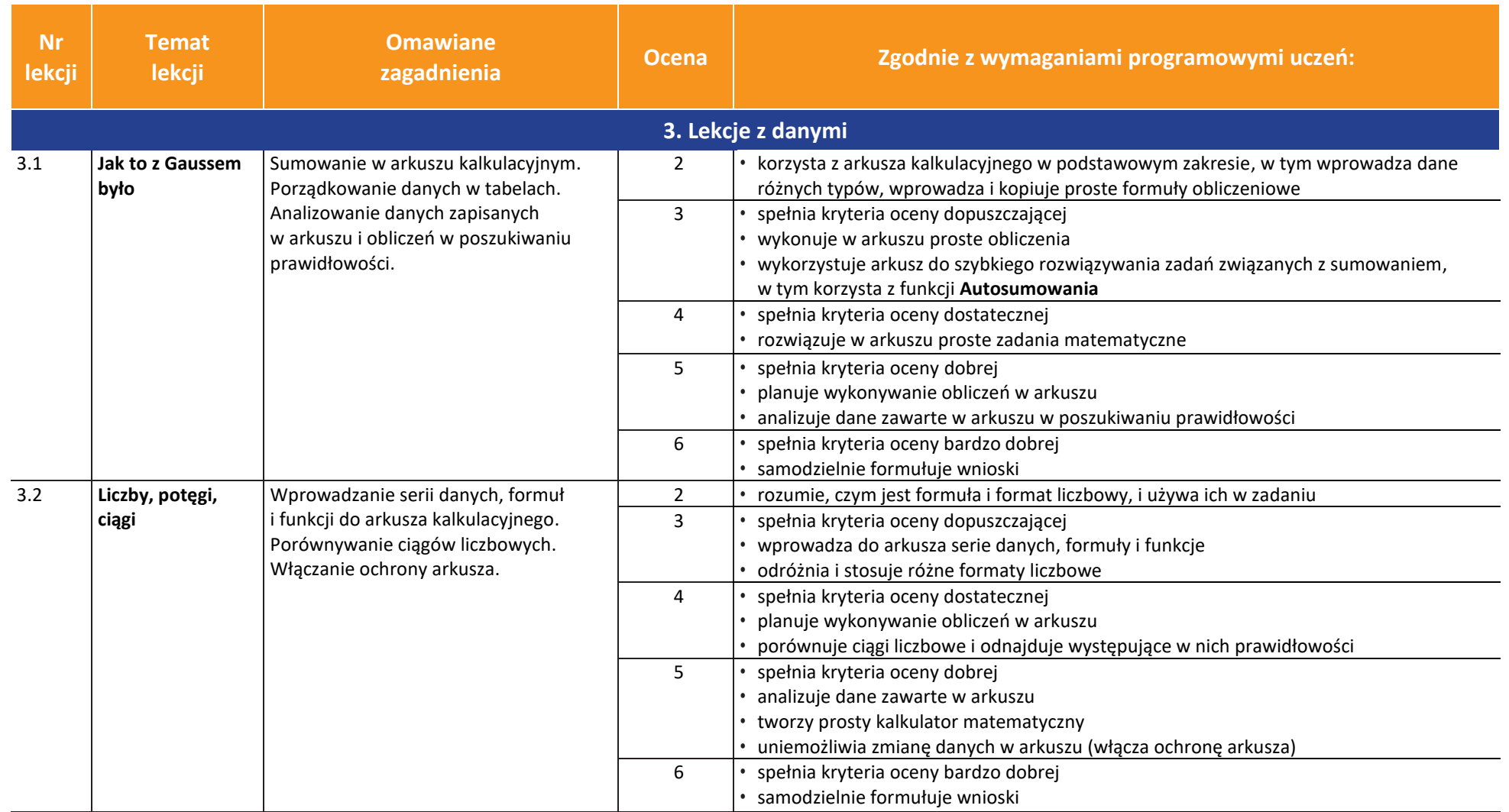

**AUTORZY:** W. Jochemczyk, I. Krajewska-Kranas, W. Kranas, M. Wyczółkowski

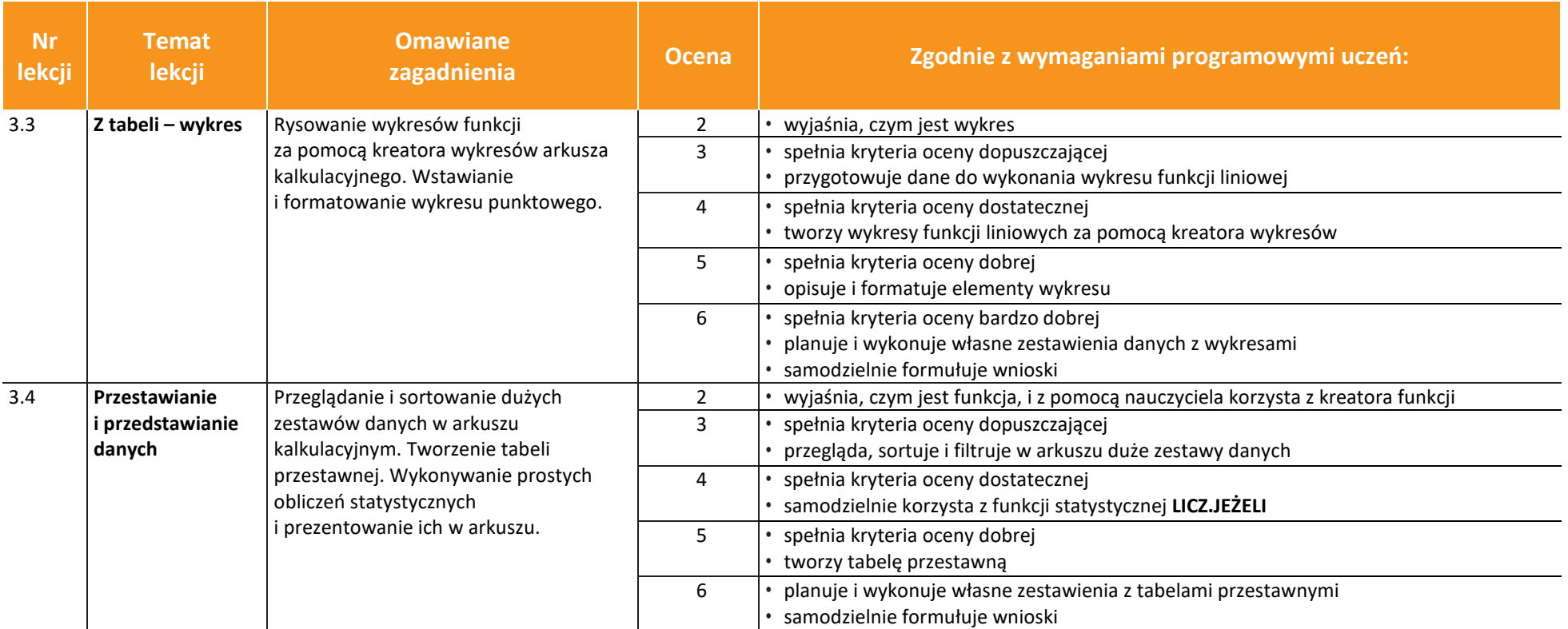

**AUTORZY:** W. Jochemczyk, I. Krajewska-Kranas, W. Kranas, M. Wyczółkowski

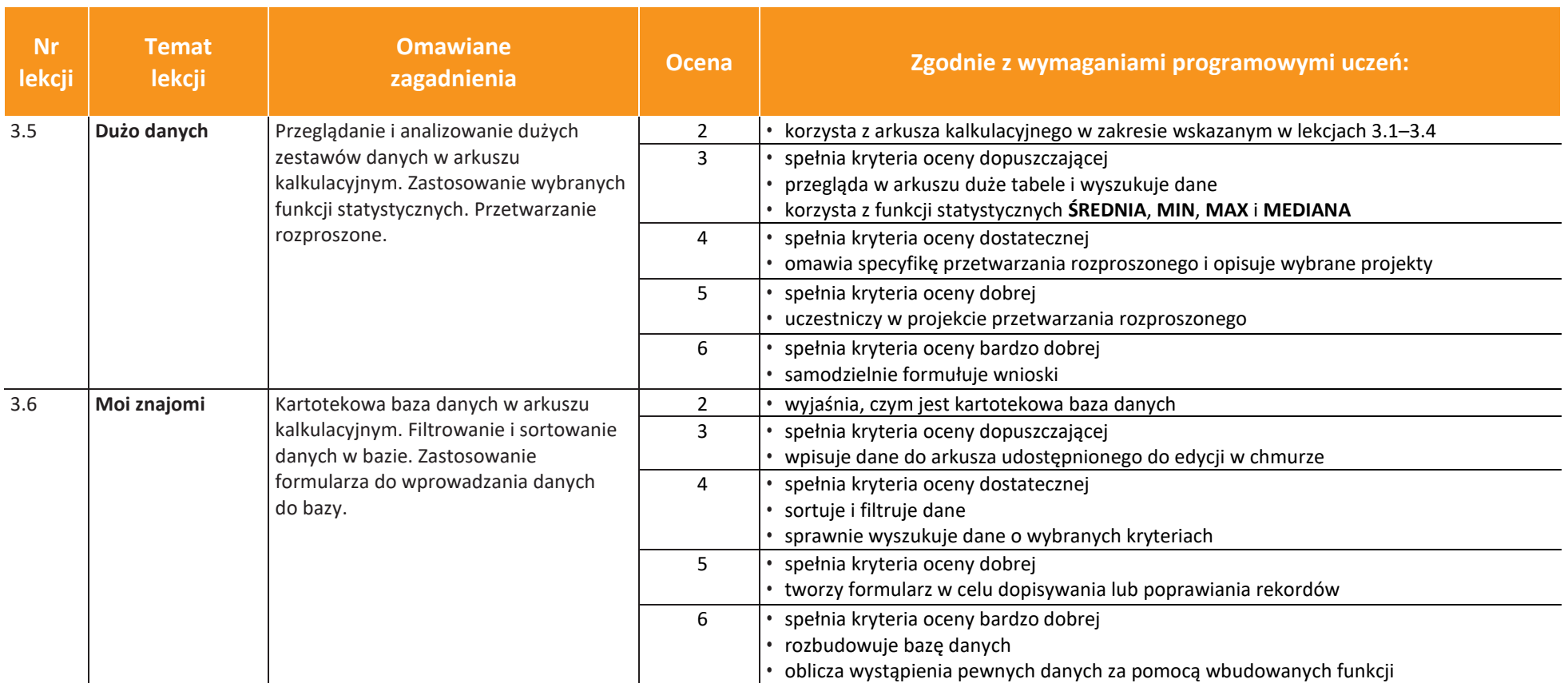

**AUTORZY:** W. Jochemczyk, I. Krajewska-Kranas, W. Kranas, M. Wyczółkowski

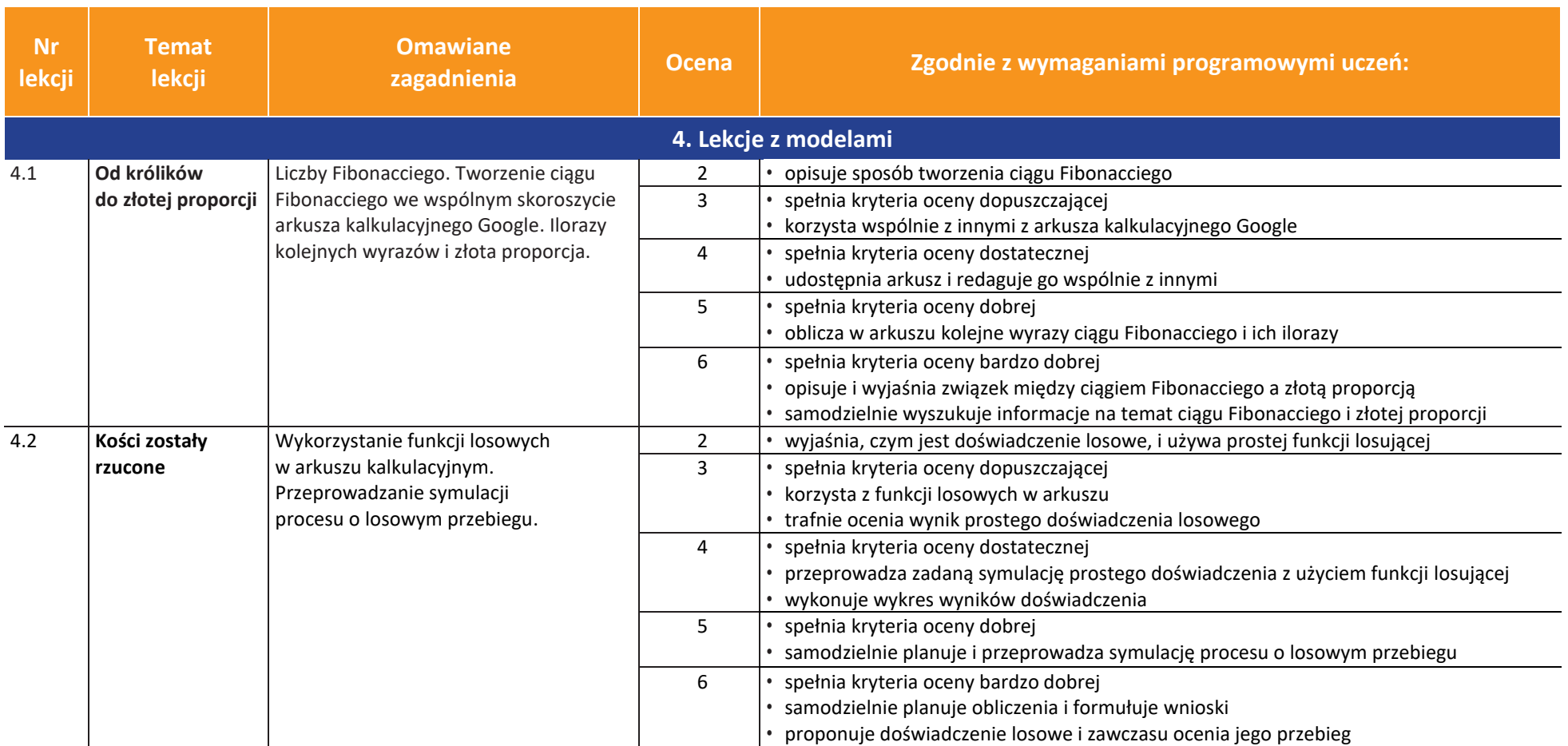

**AUTORZY:** W. Jochemczyk, I. Krajewska-Kranas, W. Kranas, M. Wyczółkowski

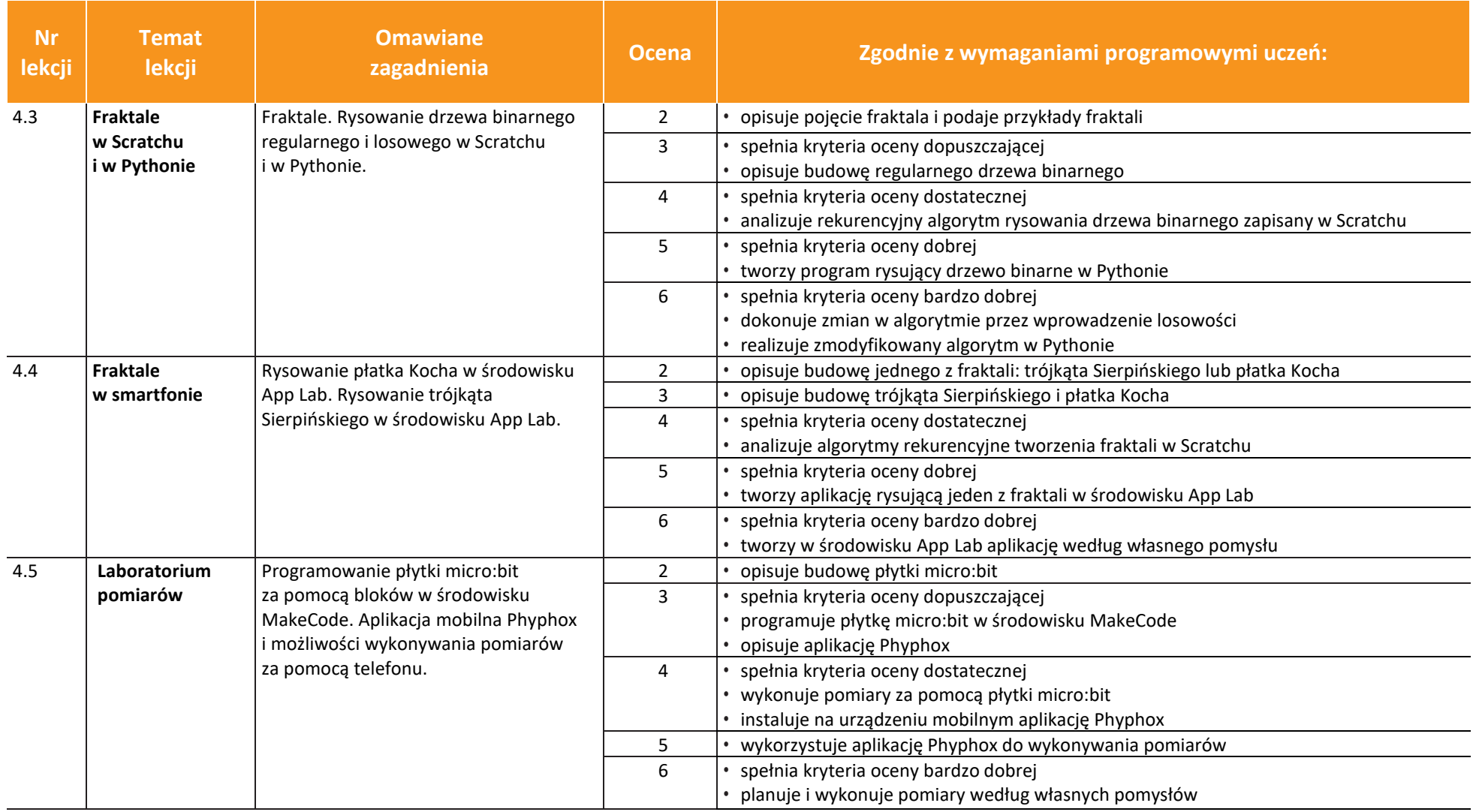

**AUTORZY:** W. Jochemczyk, I. Krajewska-Kranas, W. Kranas, M. Wyczółkowski

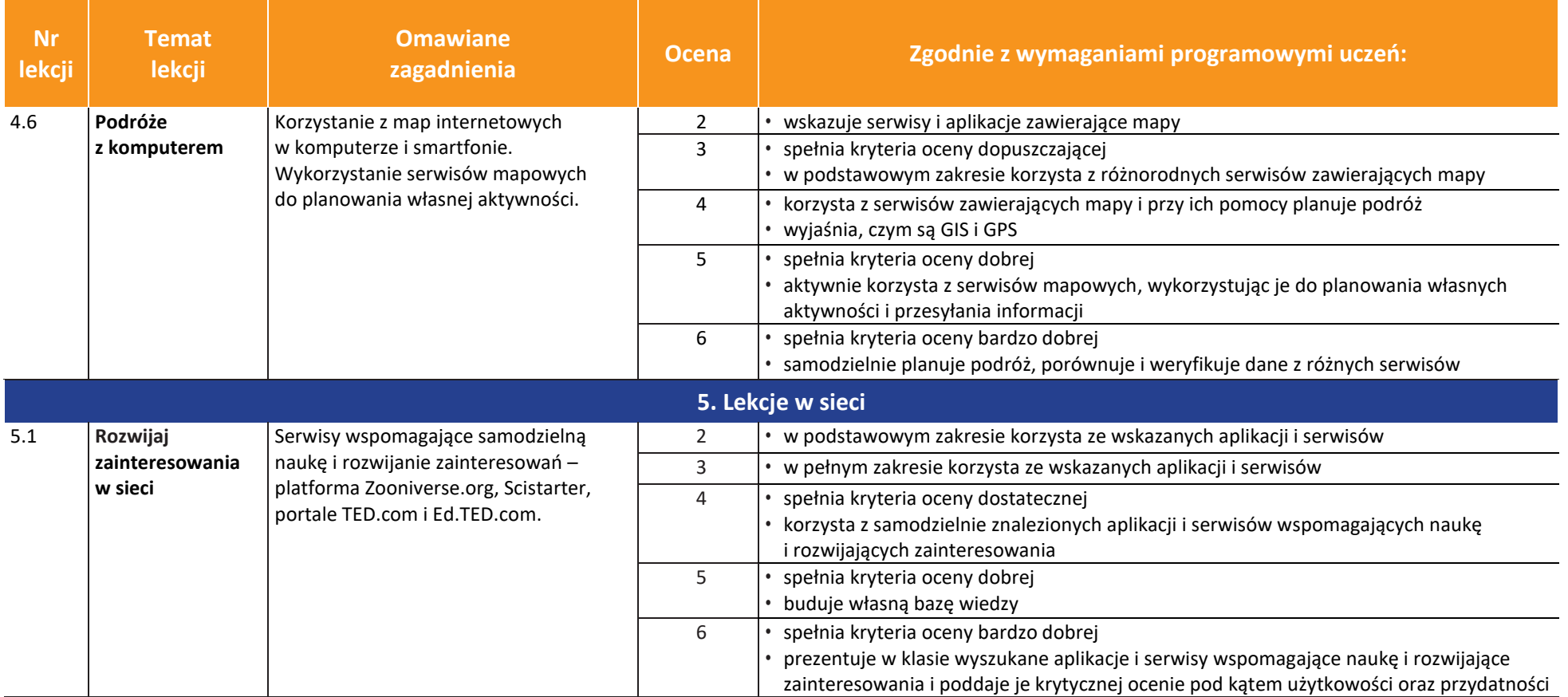

**AUTORZY:** W. Jochemczyk, I. Krajewska-Kranas, W. Kranas, M. Wyczółkowski

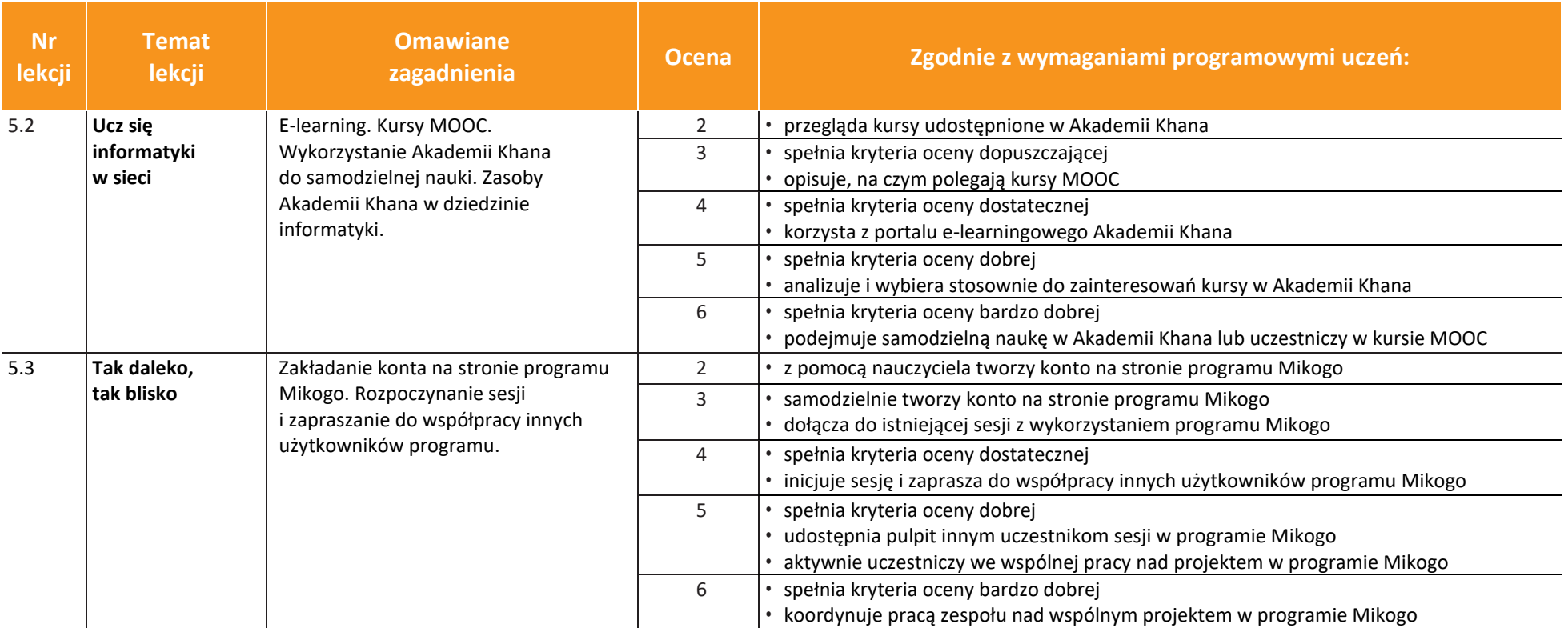

**AUTORZY:** W. Jochemczyk, I. Krajewska-Kranas, W. Kranas, M. Wyczółkowski

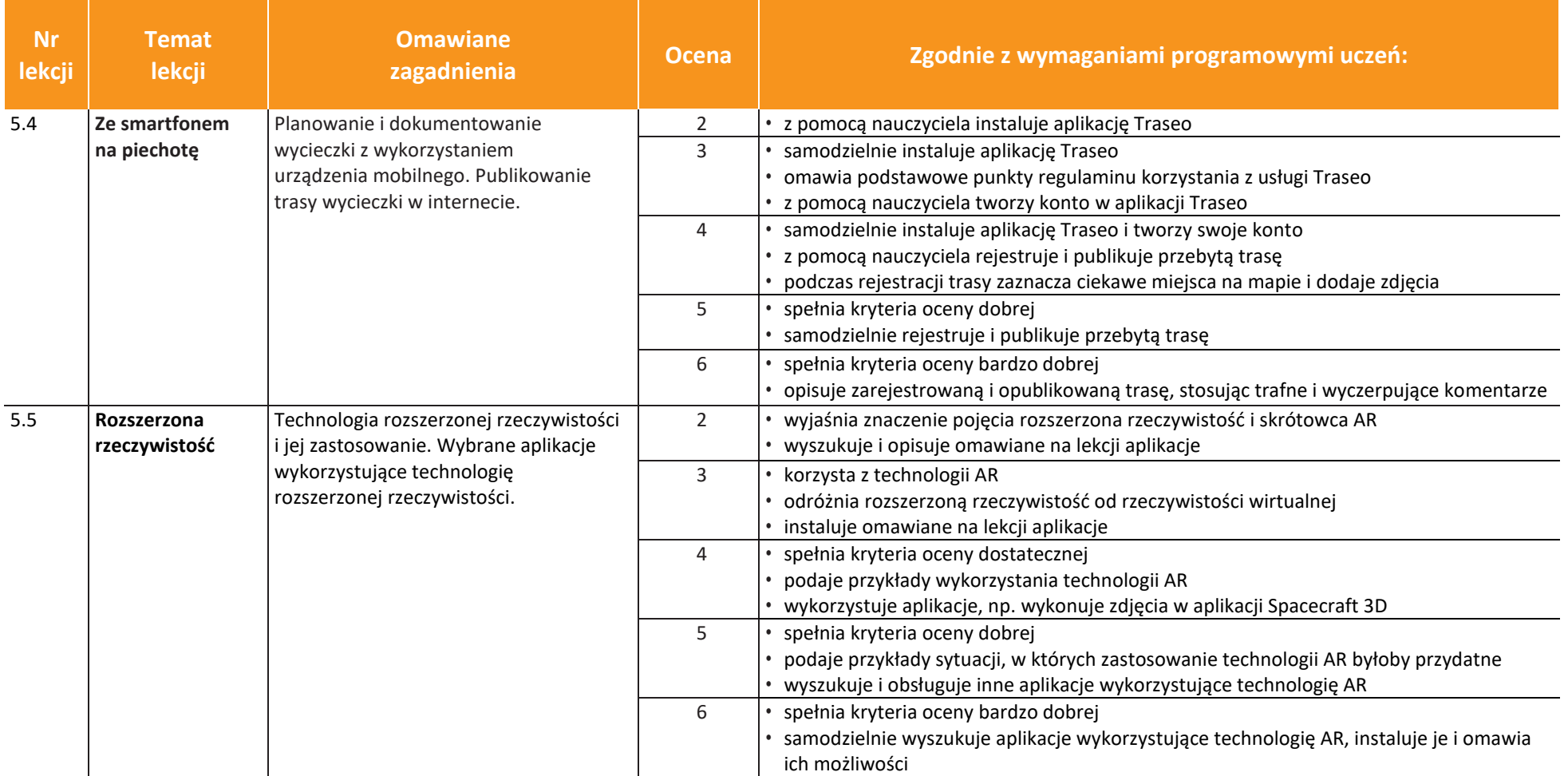

**AUTORZY:** W. Jochemczyk, I. Krajewska-Kranas, W. Kranas, M. Wyczółkowski